# **JT Harness Crack With Keygen (April-2022)**

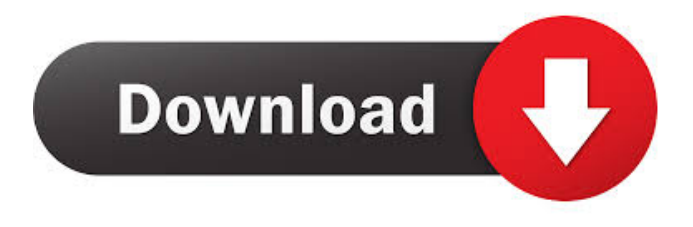

#### **JT Harness Crack + Free Registration Code (Latest)**

JT Harness Full Crack is a Java program that executes a predefined suite of tests that are run against a single set of test data. The test suite is usually a collection of test cases that are logically organized and are a subset of a larger suite of unit tests that you may want to execute. The test suite can be a set of test cases written in your favorite programming language, written in a test framework, or it may be a set of JUnit test cases that were created with an existing test framework. In order to run the test suite, JT Harness prepares a set of test data for the suite and then runs the suite of tests on that test data. JT Harness is a Java test harness that is open source and works with JUnit, junit4, Jikes, MUnit, and JUnit 3.5. The major functionality of JT Harness is based on the JUnit framework. JT Harness extends the JUnit framework by providing the following features: - A suite of test cases. - An optional test runner. - A test result code report file writer. - A set of test assertions that can be used to verify results. - A set of utility functions that can be used to create custom assertions and to construct test cases from test cases. The following are the primary features of JT Harness: JT Harness is extensible and configurable to a large degree. You can write your own test case, test assertion, and utility functions. You can configure JT Harness to use any of the versions of JUnit from 1.4 through 3.5. You can write tests in Java or other languages. You can write test suites in XML, Java, or any other format. If you're testing J2ME technology, JT Harness works well because it supports all of the J2ME test suites. Some J2ME technology tools that can use JT Harness include: - JME Developer Pack (JDK 5) - JCK - j2mtool - Apache Ant JT Harness was developed with Visual Studio.NET 2003. It works on all versions of Java that are supported by JT Harness. The JDK 1.4-4.1.1, JDK 1.5-4.1.1, and JDK 6 were used to build JT Harness. You can download the latest version of

#### **JT Harness Free Download 2022 [New]**

- The JT version of KeyMacro is a Java-based, file-based, macro-oriented, test macro for JUnit 3.x, using JUnit 3.x. It supports custom attributes for message handling, plug-ins for creating and managing all of the test macros, and provides source code coverage information for analysis. - All of the regular macros are supported: Before, After, AfterClass, BeforeClass, BeforeEach, AfterEach, Before, AfterEach, and It. - All of the new macros introduced in JUnit 4.0 are supported: AfterFailure, BeforeFailure, AfterFailure, BeforeTest, AfterTest, Before, After, AfterEach, AfterClass, and AfterClass. - All of the new macros introduced in JUnit 4.0 are supported: BeforeTest, AfterTest, Before, and After. - All of the new macros introduced in JUnit 4.0 are supported: None, NoneTests, and NoneFixture. - The BeforeClass and AfterClass tests are run prior to and after the class, respectively, and have access to the class's static variables and methods. - The BeforeEach, AfterEach, and It macros run once before and after each unit test, and it. The macros allow you to create complex conditionals, specify a test set, and run your tests in any order. KEYMACRO is an open source JUnit 3.x test macro for Java. You can download and use it for free. Please see the license file for complete details. KEYMACRO is now distributed as a part of the JT 2.1.0 release. You can get JT 2.1.0 here: KEYMACRO is based on the JUnit 3.x Test MACRO project. JUnit 3.x Test MACRO provides a file-based test macro for Java, with source code coverage reporting support. It's a test macro project, not a test harness. You can download and use JUnit 3.x Test MACRO for free. See the license file for complete details. KEYMACRO is distributed under the license on Compiling: You will need to add the KeyMacro Jar to your build path: 1. Right click on your project in Eclipse. 2. Click Properties. 3 81e310abbf

## **JT Harness [Mac/Win]**

JT Harness is a test harness capable of running full-stack and component tests for Java SE applications and Java EE applications. JT Harness uses an extensible model of components called "Nodes" to execute tests and manage the test flow. The JT Harness is capable of running unit tests, functional tests, regression tests, and end-to-end tests for Java applications on all Java platforms, including Java Card. JT Harness Features: In addition to many common test features, JT Harness includes the following features: + Can be configured to run one or more test suites (a test suite is a self-contained product that can be run independently of other test suites). + Can be configured to run full-stack and component tests (select which tests to run). + Has an extensible model of components called "Nodes". + Uses a production mode to run tests in a production-like environment (like a product). + Can be fully automated by using a test server (to be able to trigger your tests from command line). + Has the ability to profile your tests (to help you find problems). + Has the ability to reproduce failed tests (for cases when tests hang). + Has the ability to run tests on all Java platforms, including Java Card. JT Harness - JUnit, TestNG and JBehave Integration: JT Harness comes with the full-stack JUnit tests for Java SE 6 and Java SE 7, and the JUnit 3.8 test suite for Java EE 6. In addition to JUnit, JT Harness also includes the full-stack TestNG test suite and the JBehave test suite. JT Harness - JUnit, TestNG and JBehave Integration Overview: JT Harness includes the full-stack JUnit tests for Java SE 6 and Java SE 7, and the JUnit 3.8 test suite for Java EE 6. In addition to JUnit, JT Harness also includes the full-stack TestNG test suite and the JBehave test suite. The TestNG test suite will automatically run all TestNG tests if JT Harness is configured to run all of the TestNG tests. The TestNG tests: + Run the same tests in the same order as the JUnit tests. + Are JUnit compatible. The JBehave tests: + Have a different order from the JUnit tests.

### **What's New In?**

= The JT harness is a simple command-line test harness which can be configured to run any set of JavaUnit tests on any set of Java SE, Java EE, Java Card, or Java Platform, Standard Edition (JPSE) projects or run specific tests on those projects. A JT harness configuration consists of one or more projects and one or more test suites (or collections of test suites). Each test suite consists of one or more test methods that are defined in Java unit test suites (JUnit, TestNG, etc.) and the test methods are expected to exercise one or more APIs. The harness configures a particular project by defining project-level variables that enable the test suites in that project to invoke the APIs. The Java unit tests in the project are expected to call methods in the APIs. The harness configures a project by providing mappings for those APIs to the project variables. Once a project is configured, the JT harness enables you to run a test suite or test method in the project. The JT harness: - Enables you to create test suites that are self-contained products that customers can easily configure and run. - Supports all the Java platforms, including Java SE, Java EE, Java Card, and Java Platform, Standard Edition (JPSE). - Allows you to define any set of test suites for any project (including test suites that are independent of each other). - Allows you to define multiple test suites or multiple collections of test suites. - Supports sequential or parallel testing. The Java Test Access API (JTAPI) defines and provides communication between tests and test harnesses. The JTAPI is designed to provide standard access methods for the Java test harness and to ensure that test harnesses can communicate with any Java test suite that is using the JTAPI. This is done by defining a set of Java classes to be used by all Java unit tests (a.k.a. test suites). The JTAPI must be enabled on the test harness prior to executing test suites. This is done by adding the JTAPI compiler classpath to the test classespath. To enable the JTAPI compiler and runtime classes, add to the classpath a JTAPI compiler class or the JTAPI classes directory, which is located in the JTAPI download. The JTAPI compiler is a compiler that is used by the JTAPI compiler to generate a set of JTAPI classes (which we call `JTAPI compiler classes`) from any set of test classes, which we call `test classes`. It is intended that the JTAPI classes are defined in the classes directory, which we call `JTAPI classes directory`. However, the JTAPI compiler can be used to generate the JTAPI classes from any set of Java source files, which we call `JTAPI source classes`. We use this feature

## **System Requirements For JT Harness:**

Minimum Requirements: OS: Windows 7/8 CPU: 3.0 GHz Intel or AMD CPU GPU: NVIDIA GeForce GTX 760 / ATI Radeon R9 290 series or equivalent RAM: 4GB (8GB recommended) Hard Disk: ~50GB available space DirectX: Version 11 Network: Broadband Internet connection Other Requirements: Installation Requirements: Install the driver in the main device Install the game in the main device Unzip the cracked game in the main device

<https://zip-favor.ru/wp-content/uploads/2022/06/kanfab.pdf> [https://maithai-massage.cz/wp-content/uploads/2022/06/Super\\_Browser.pdf](https://maithai-massage.cz/wp-content/uploads/2022/06/Super_Browser.pdf) <https://universalknowledge.in/wp-content/uploads/2022/06/yespal.pdf> <https://www.mesologiehetgooi.nl/wp-content/uploads/jaqofar.pdf> [https://fullrangemfb.com/wp-content/uploads/2022/06/Adolix\\_Split\\_Merge\\_PDF.pdf](https://fullrangemfb.com/wp-content/uploads/2022/06/Adolix_Split_Merge_PDF.pdf) <http://rayca-app.ir/wp-content/uploads/2022/06/walwthom.pdf> [https://www.pianistaid.com/wp-content/uploads/2022/06/XNote\\_Timer.pdf](https://www.pianistaid.com/wp-content/uploads/2022/06/XNote_Timer.pdf) <https://www.iprofile.it/wp-content/uploads/2022/06/Dydelf.pdf> <https://octopi.nl/wp-content/uploads/2022/06/SynchronEX.pdf> <https://transitdamagerepairs.com/wp-content/uploads/2022/06/nesham.pdf>